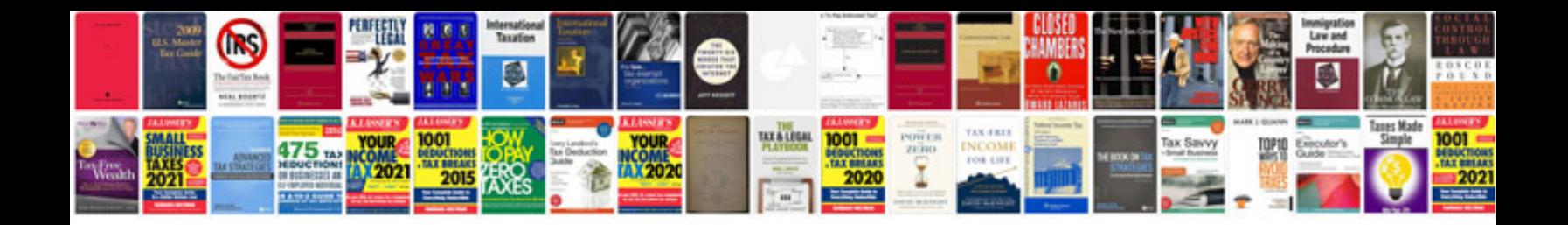

**Formats of resume**

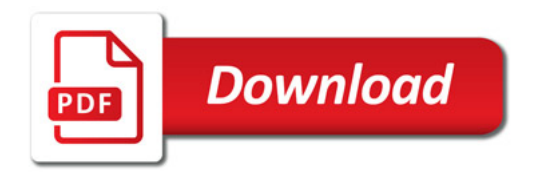

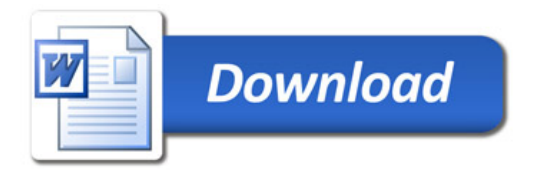